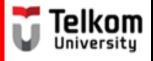

# (BUG1E2) Parts of Paragraph

Created by Ima N. Kusmayanti S1 Computational Science School of Computing Telkom University 2015

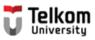

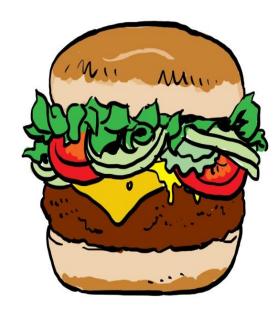

The top bun is your topic sentence

The sentences that come next are your supporting detail. They are like the lettuce, tomato and hamburger patty in the middle

Holding everything together is the bottom bun of the hamburger. It is a concluding sentence.

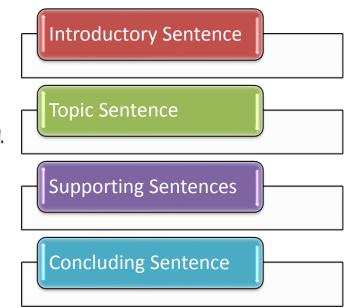

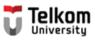

# Study the following paragraph. Identify the sentences.

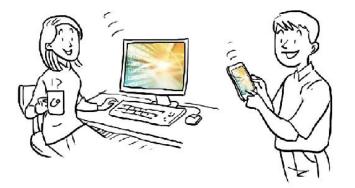

Did you know the difference between the Internet and the Web? The difference between the Internet and the Web is sort of like the difference between highways and a delivery service. The Internet is like a system of highways. Information traffic from the Web travels over the Internet. On the other hand, the Web is like a delivery service. Delivery service trucks use highways to move packages from one place to another. All in all, these illustrations show the differences between the Internet and the Web.

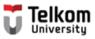

# The sentences are ...

## **Introductory Sentence**

• ...

### **Topic Sentence**

• ...

## Supporting Sentences

• ...

## **Concluding Sentence**

• ...

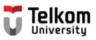

## The sentences are ...

#### **Introductory Sentence**

• Did you know the difference between the Internet and the Web?

#### **Topic Sentence**

• The difference between the Internet and the Web is sort of like the difference between highways and a delivery service.

### **Supporting Sentences**

- The Internet is like a system of highways. Information traffic from the Web travels over the Internet. On the other hand, the Web is like a delivery service. Delivery service trucks use highways to move packages from one place to another.
- (4 sentences)

#### **Concluding Sentence**

• All in all, these illustrations show the differences between the Internet and the Web.

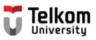

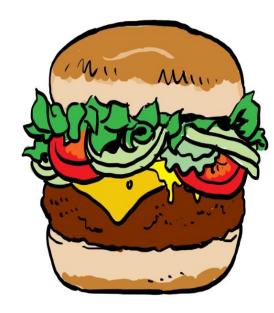

The top bun is your topic sentence

The sentences that come next are your supporting detail. They are like the lettuce, tomato and hamburger patty in the middle

Holding everything together is the bottom bun of the hamburger. It is a concluding sentence.

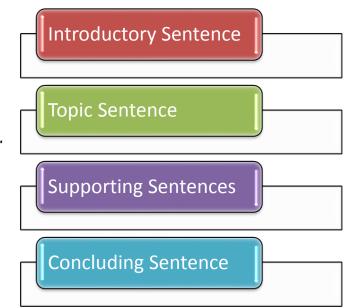

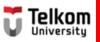

# **References:**

- 1. Fazio, Gene et.al. (1990). Practicing Paragraphs. Chicago: Hold, Rinehart, and Winston, Inc.
- 2. Greene, Anne E. (2013). Writing Science in Plain English. Chicago: The University of Chicago.
- 3. Jordan, R.R. (1999). Academic Writing Course. New York: Longman.
- 4. Kusmayanti, Ima N. (2014). *Basic English for ICT Engineering Students*. Bandung: Language Center Telkom University.
- 5. Kusmayanti, Ima N. (2012). *Communicative English for ICT Engineering Students*. Bandung: Dewa Ruchi.
- 6. Kusmayanti, Ima N. (2010). *English for Academic Writing*. Bandung: Institut Teknologi Telkom.
- 7. Microsoft. (2003). *Connect to the Internet*. Retrieved on July 18, 2012 from <u>http://windows.microsoft.com/en-US/windows-vista/Connect-to-the-Internet</u>
- 8. Oshima, A. & Hogue, Ann. (2005). *Writing Academic English*. New York: Longman.
- 9. Sari, Florita D. (2004). From Sentence to Essay. Bandung: STT Telkom.
- 10. Stewart, William. (2000). The Internet. Retrieved on July 18, 2012 from http://www.livinginternet.com/i/i.htm
- 11. The Times of India. (2010). Five Dangerous Websites for Kids. Retrieved on July 18, 2012 from <u>http://timesofindia.indiatimes.com/tech/itslideshow/6730339.cm</u>
- 12. Wikipedia. (2012). The World Wide Web. Retrieved on July 18, 2012 from http://en.wikipedia.org/wiki/WorldWideWeb
- 13. YourMainDomainInc. (2008). Effects of Internet on Our Daily Lives. Retrieved on July 18, 2012 from http://www.yourmaindomain.com/web-articles/effect-of-internet-on-our-daily-lives.asp
- 14. No author. (no date). What is the Internet? Retrieved on July 18. 2012 from http://www.angelfire.com/dc2/shahzad/World\_Wide\_Web.htm